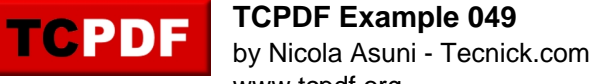

# www.tcpdf.org

## **Test TCPDF Methods in HTML**

#### **IMPORTANT:**

If you are printing user-generated content, tcpdf tag can be unsafe. You can disable this tag by setting to false the **K\_TCPDF\_CALLS\_IN\_HTML** constant on TCPDF configuration file.

#### **write1DBarcode method in HTML**

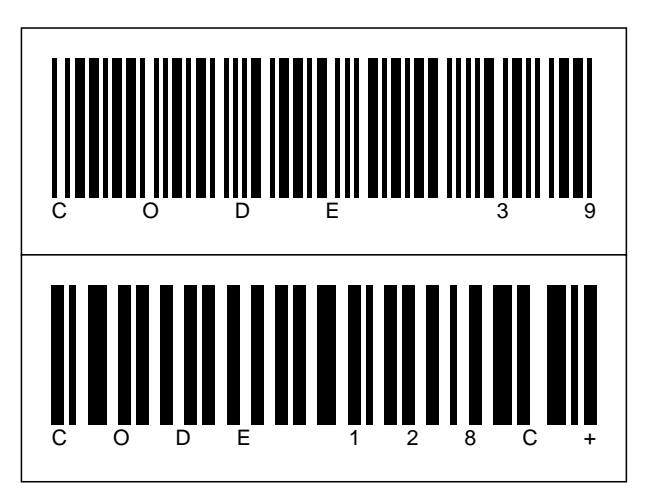

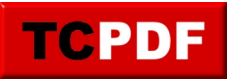

### **Graphic Functions**